## realme\_11X 5G 設定電子郵件

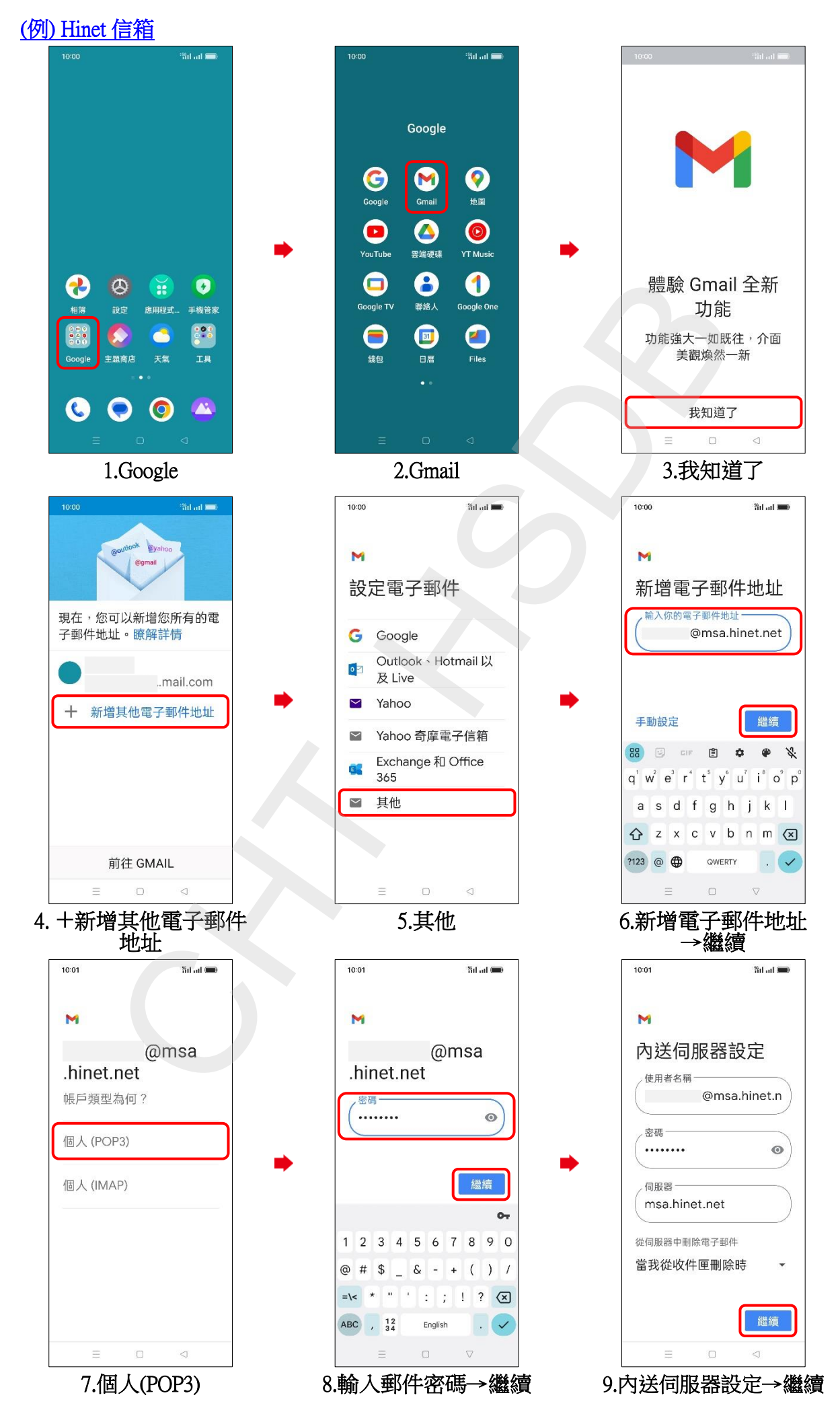

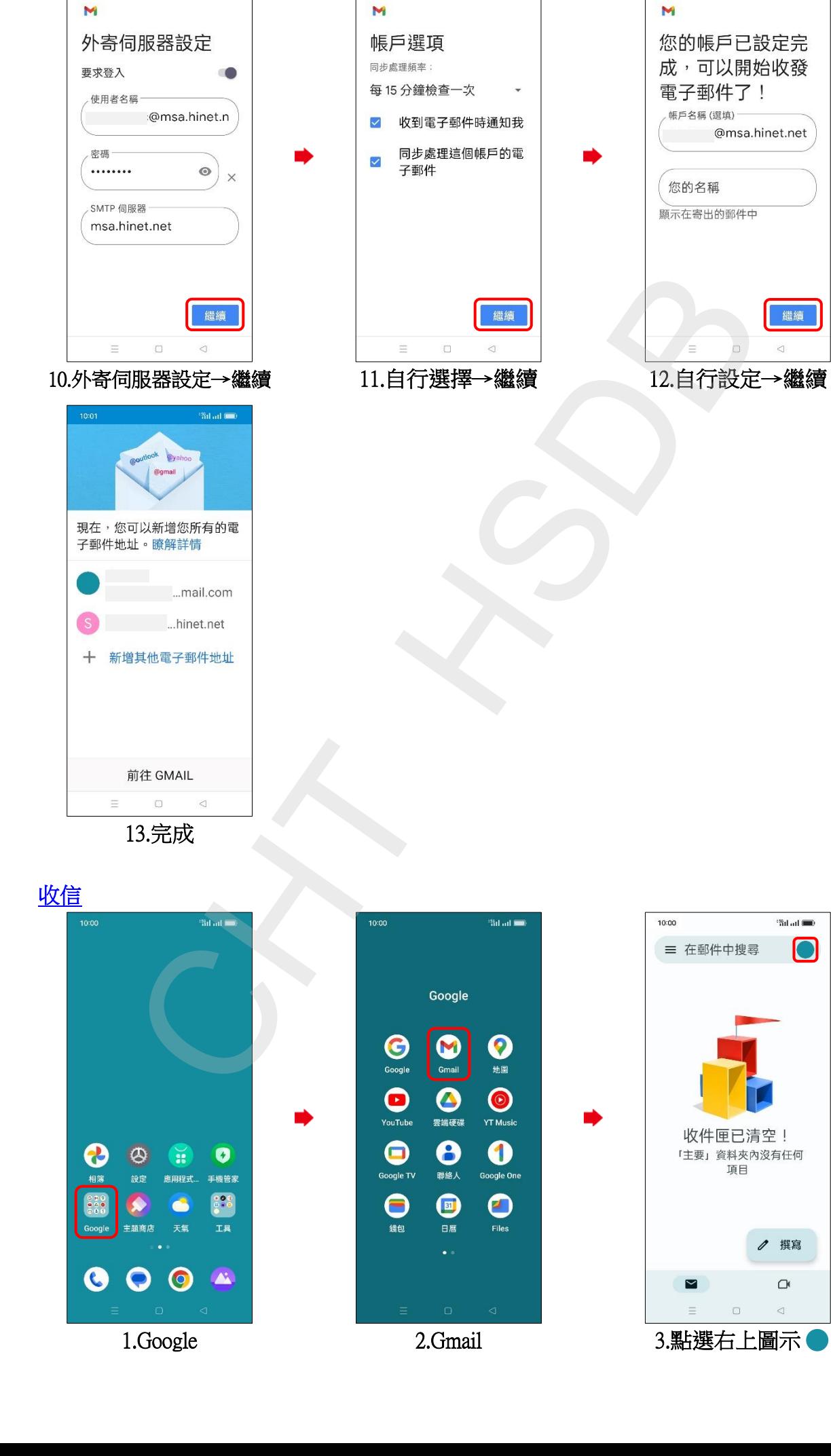

10:00

<sup>e</sup>Sil ad **em** 

10:00

<sup>1</sup>Sil ad **100** 

10:00

<sup>1</sup>Silval **O** 

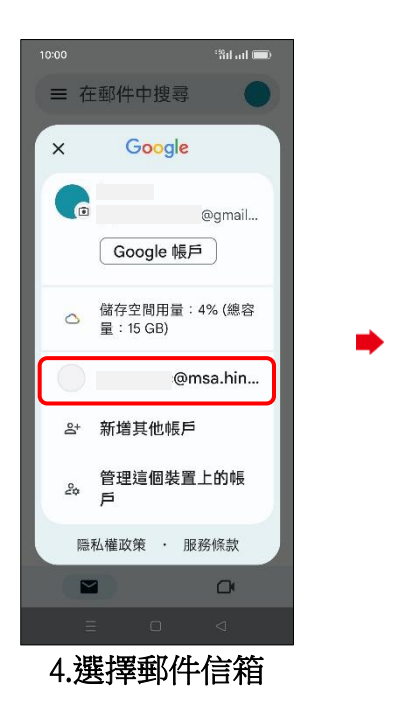

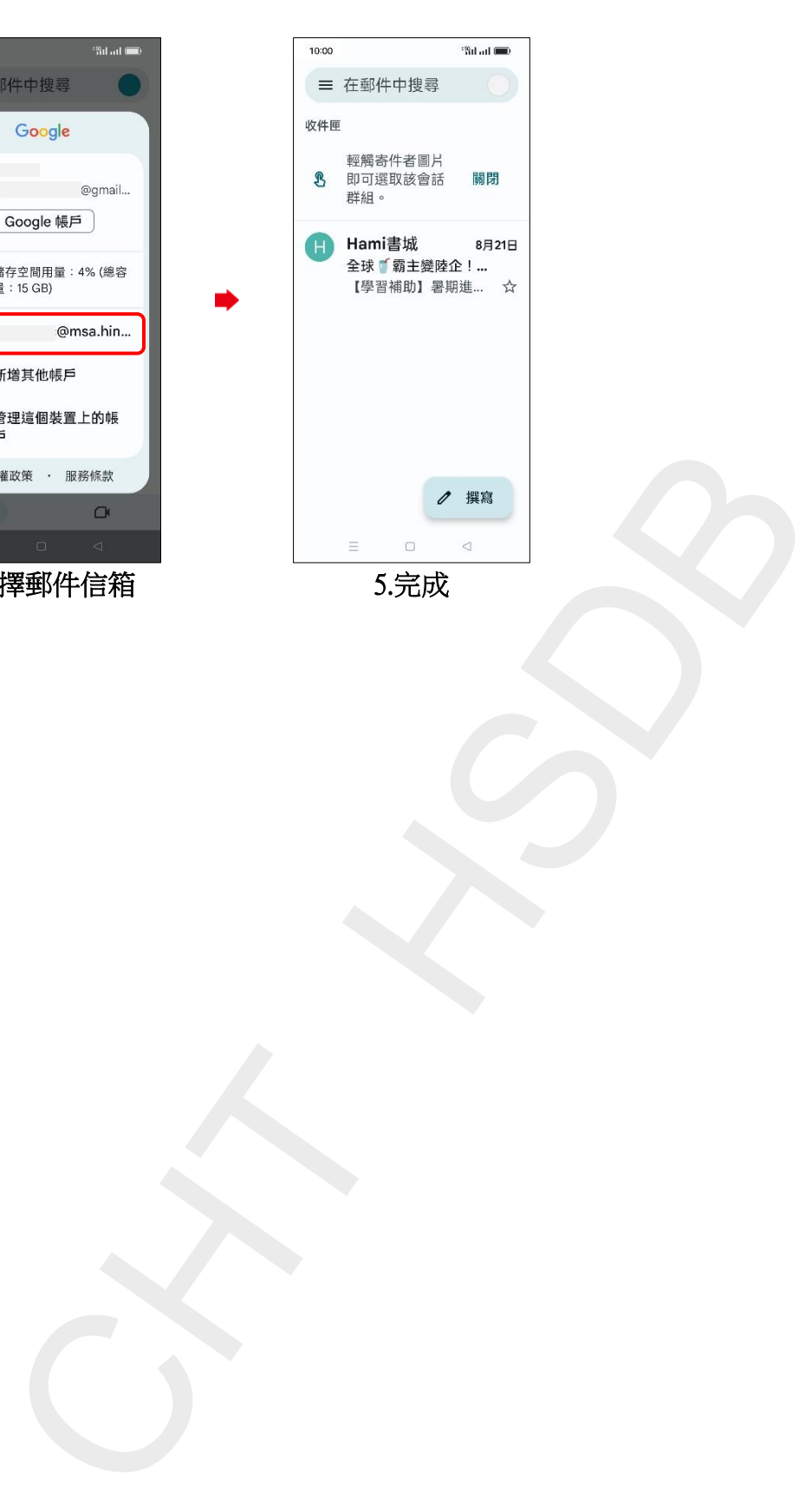

**3/3**